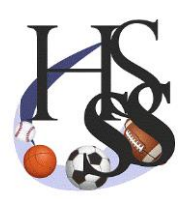

## www.highschoolsportstats.com

New Coach Console Tools – Entering Game Stats

One change made in the new tools: The DNP (Did Not Play) checkbox will be defaulted to DNP. So when you enter stats for your players who did play, you would uncheck that box as you begin.

The purpose for the box is a "game counter" that will be the divisor when calculating all of the "per game" stats such as field goal PCT, 3 point PCT, and any metric calculated on a "per game" basis.

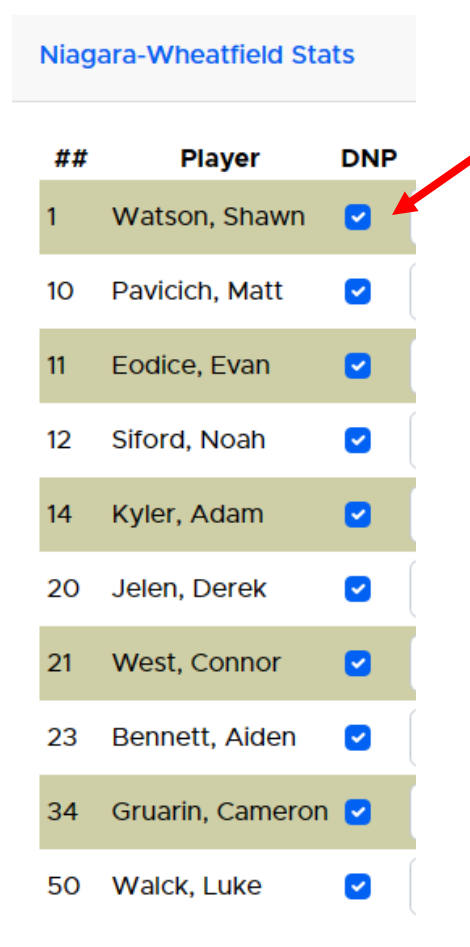

Each player is automatically defaulted to "Did Not Play". The coach would uncheck this box when entering stats for the players who did play.